## XML-RPC

FSWiki XML-RPC

ークのような せいしゃ せいしん せいしゅう せいしゅう せいしゅう せいしゅう せいしゅう せいしゅう せいしゅう せいしゅう せいしゅう せいしゅう せいしゅう せいしゅう せいしゅう せいしゅう せいしゅう せいしゅう

wiki\_xmlrpc.cgi CGI wiki.cgi lib/WikiAPI.pm API lib/WikiAPI/WikiMod.pm WikiAPI.pm Wiki.pm lib/WikiAPI/LinkParser.pm linkList lib/WikiAPI/Introspection.pm

**CPAN** 

SOAP XML [XMLRPC](http://www.donzoko.net/cgi-bin/wiki3_5_3/wiki.cgi?page=XMLRPC)

## Perl5.00503 5.8 5.8 with mod\_perl(Apache::Registry)

 $lib$ 

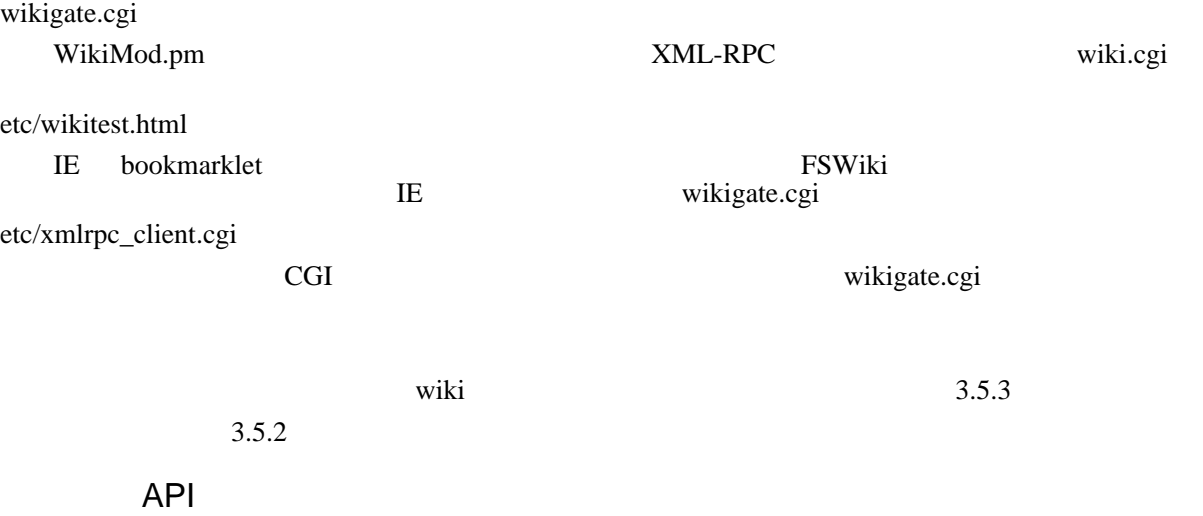

## 下SWiki ということをいうことをいうことをしている。<br>アメリカは

 $\mathbf 1$  , we define the system of  $\mathbf 1$  and  $\mathbf 2$  and  $\mathbf 3$  extends  $\mathbf 1$ 

 array wiki.getRecentChanges( Date timestamp [,String farmname] ) timestamp(UTC) WikiFarm wikifarm 戻り値:構造 { name, lastModified, author, version } の配列リファレンス(name utf8 URL エン author version 1 int wiki.getRPCVersionSupported()  $API$ base64 wiki.getPage( String pagename) ページのソースを返します。ページにコロン ':' が入っているとコロンより前部分が WikiFarm 'farmname:pagename' base64 wiki.getPageHTML( String pagename)  $HTML$ WikiFarm 'farmname:pagename' array wiki.getAllPages( [String farmname] ) extending the WikiFarm that the Extending Farm Earth Farm and American State of the Earth State of the State o utf8 URL struct wiki.getPageInfo( string pagename) { name, lastModified, author, version } name utf8 URL author version 1 array wiki.listLinks( string pagename )

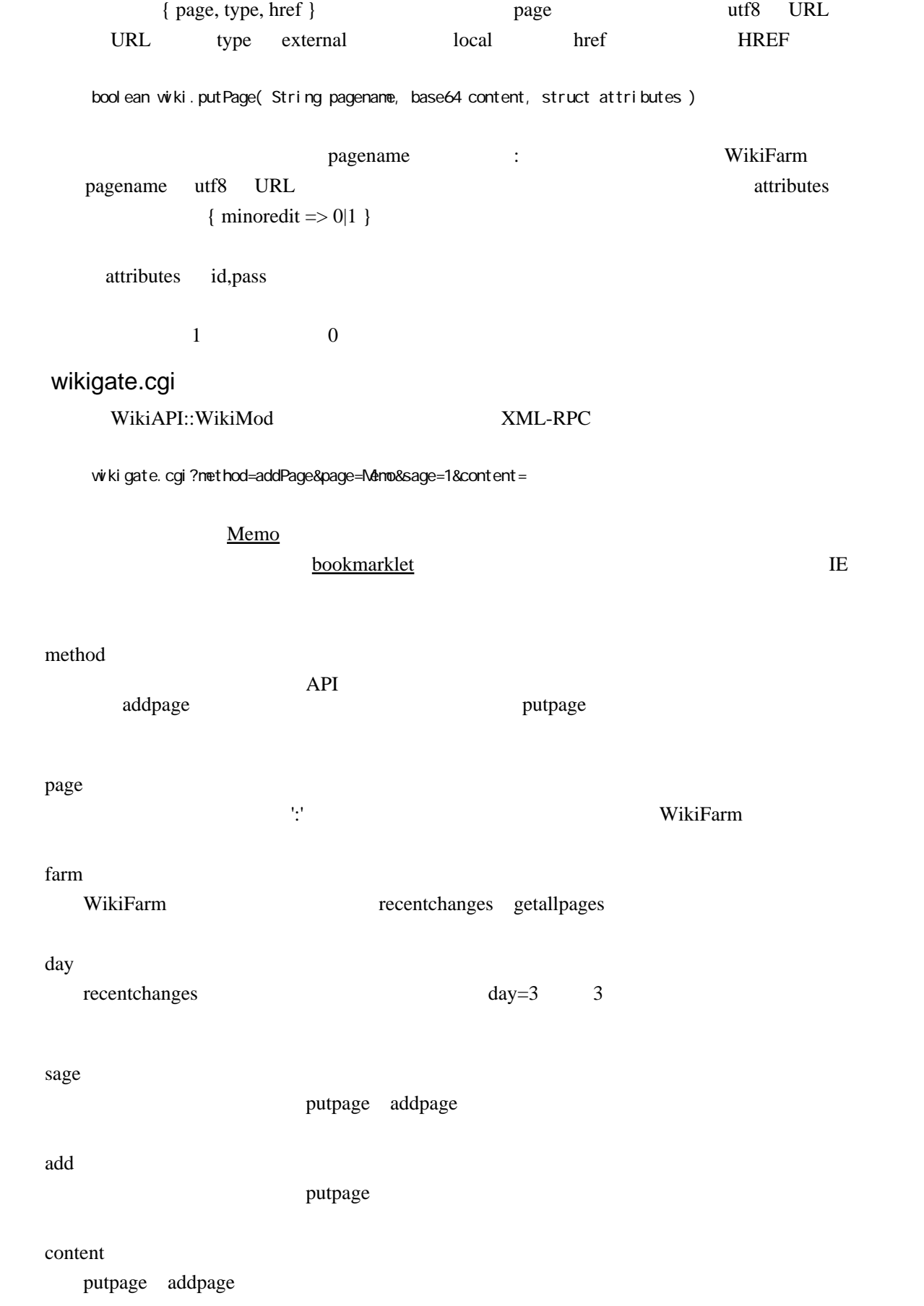

pass

id

putPage addPage

wiki\_xmlrpc.cgi XML::Parser::Lite Perl5.6  $5.00503$  $3.5.2$ WikiMod.pm DESTROYD

 $sub$  DESTROY{  $#$ # \$\_[0]->exit(); # before 3.5.2, this must be commented out }

## TODO

bookmarklet